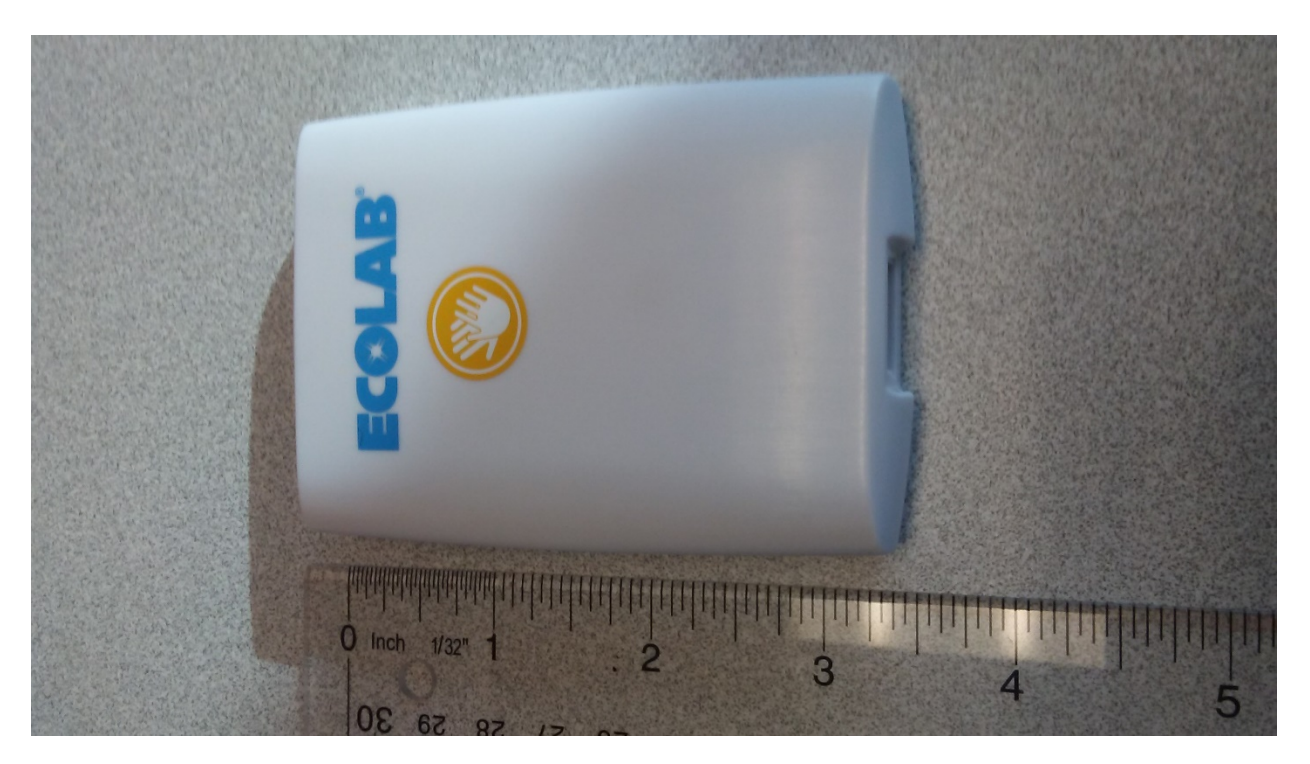

**Figure 1: Front View**

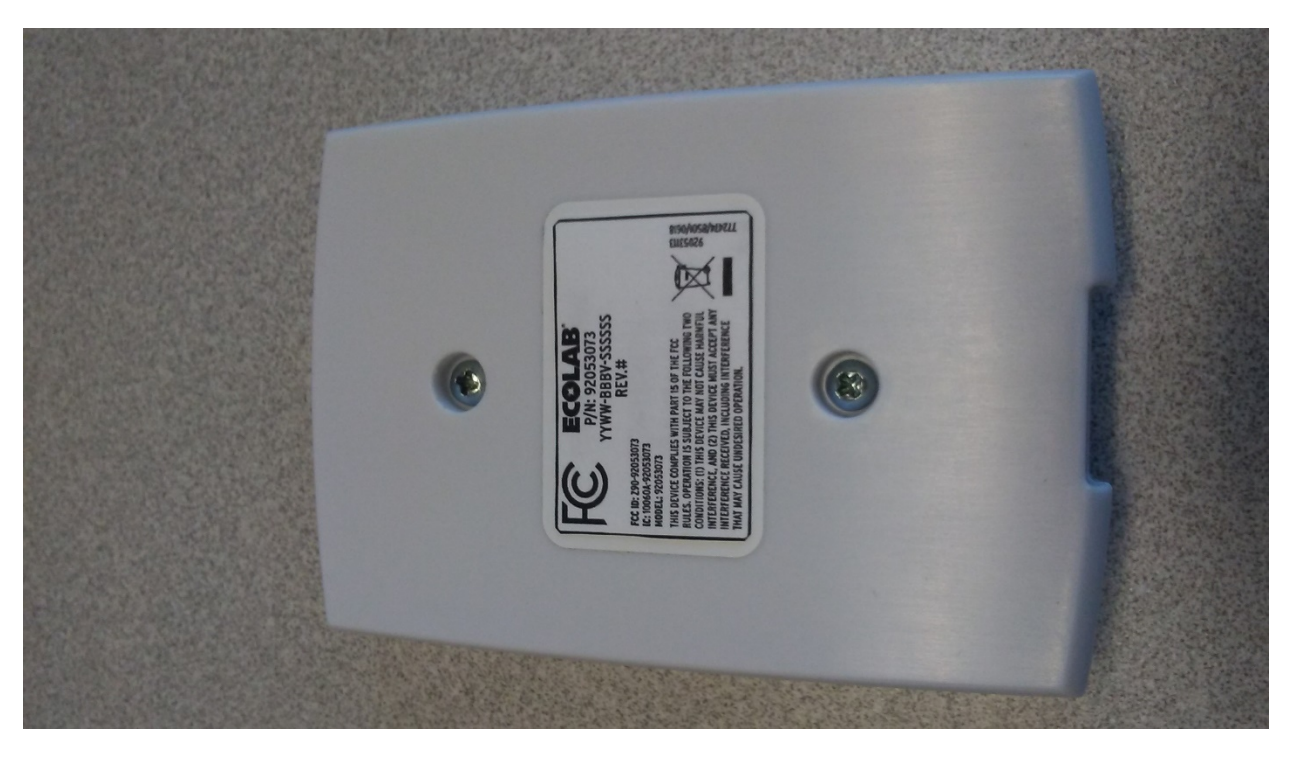

**Figure 2: Back View**

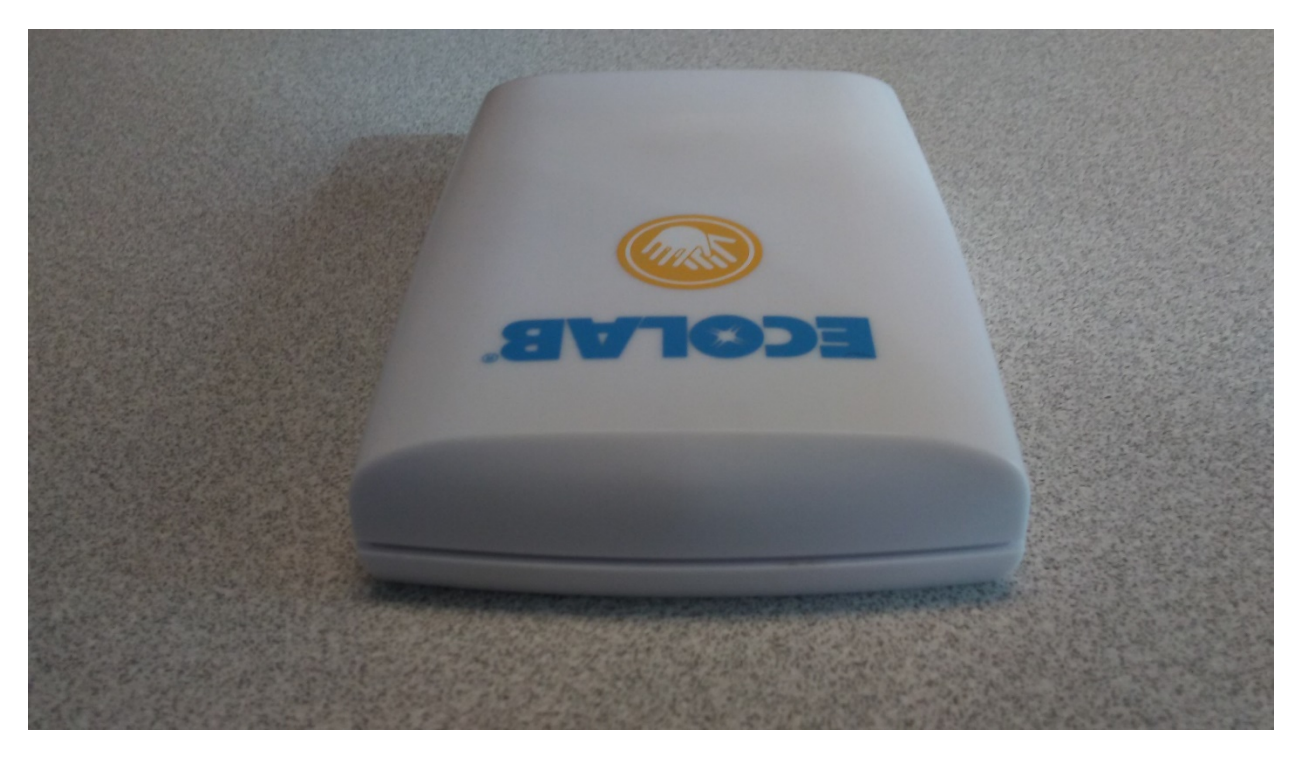

**Figure 3: Top View**

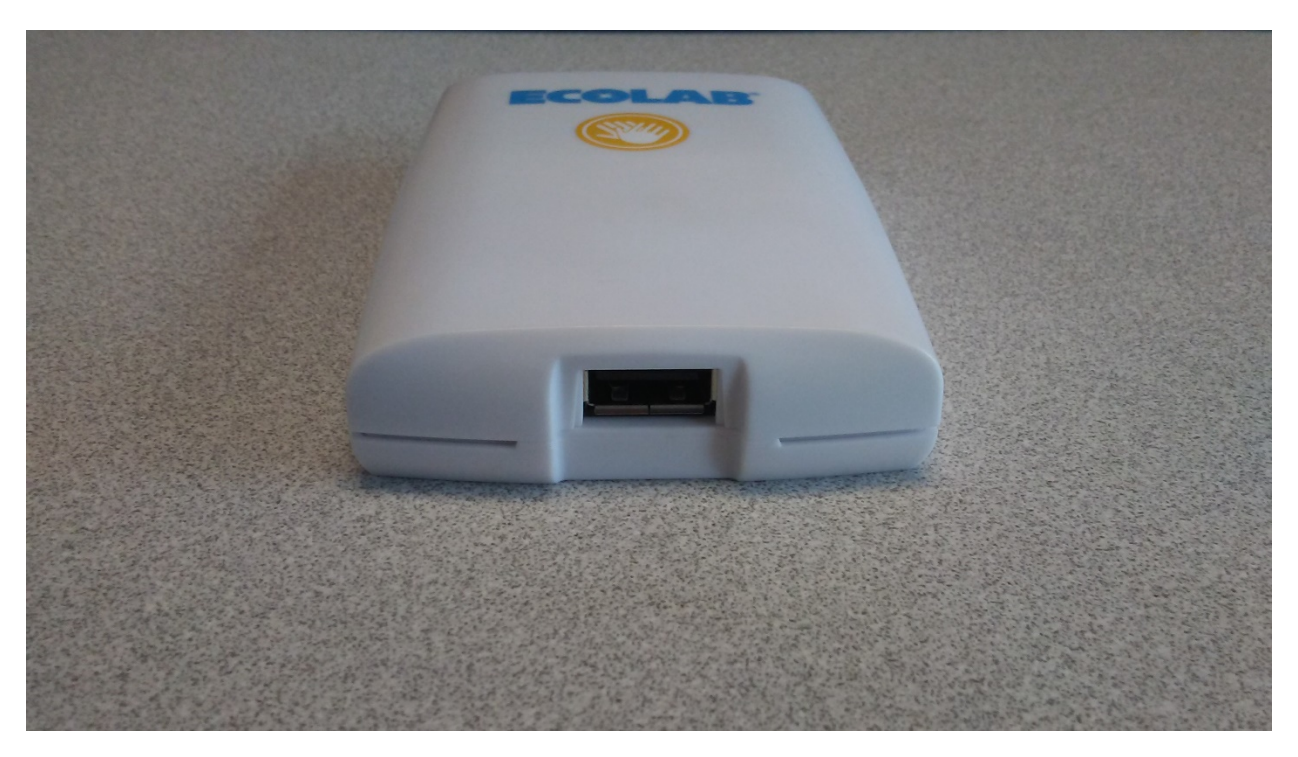

**Figure 4: Bottom View**

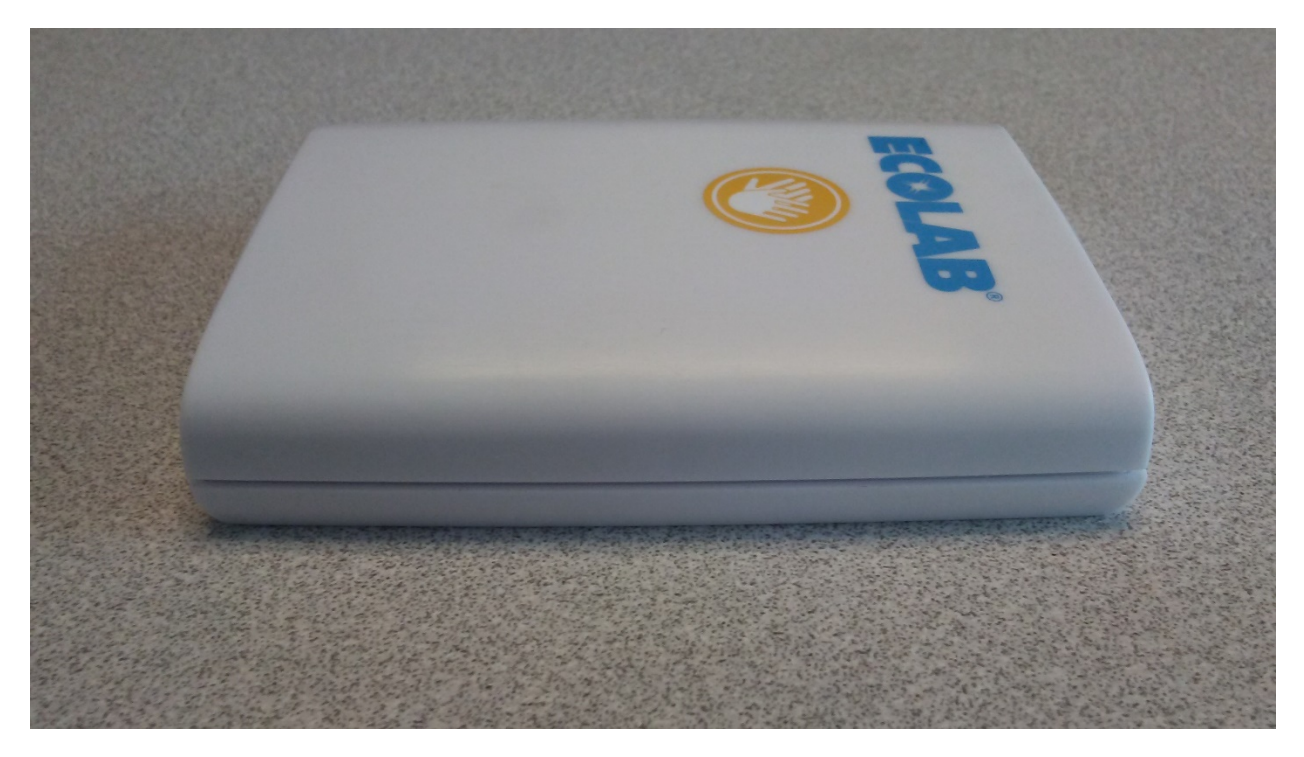

**Figure 5: Right Side View**

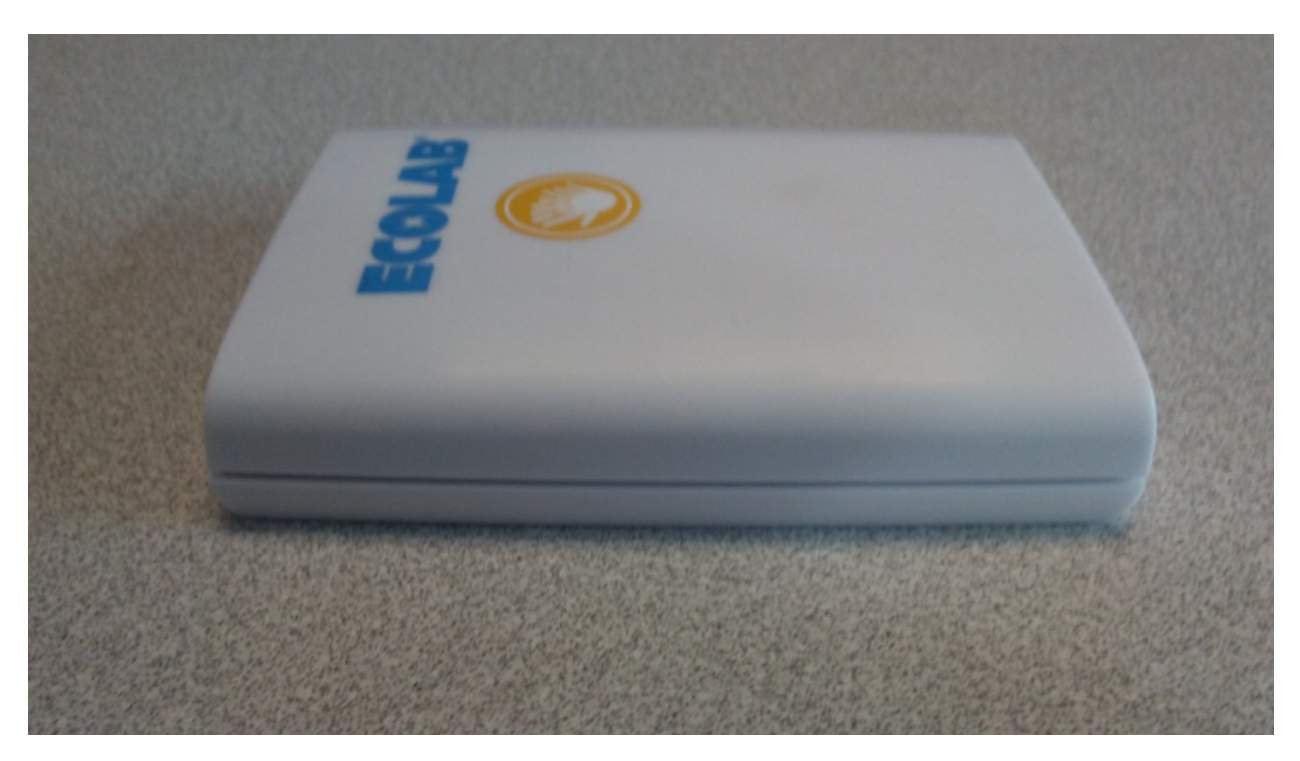

**Figure 6: Left Side View**